# 망고100 보드로 놀아보자-7

Include/mango100.h 설명

- #vi include/configs/ 에 위치
- #make mango100\_config 명령 수행 mango100.h 이름

echo "/\* Automatically generated - do not edit \*/" >>config.h echo "#include <configs/\$1.h>" >>config.h

- Booting Device, 메모리, 프롬프트 이름 등, u-boot 소스 에서 가장 중요한 파일임
- Define한Value값은 전체 시스템에 영향을 미침

#define CONFIG\_MANGO100 1

#define CONFIG\_S5PC100 1 /\* in a SAMSUNG S5PC100 SoC \*/ #define CONFIG\_S5PC1XX 1 /\* in a SAMSUNG S5PC1XX Family \*/

//#define CONFIG\_S5PC100\_EVT1 #define CONFIG\_S5PC100\_EVT2

 $\#$ define BOOT\_ONENAND  $0x1$  $\#$ define BOOT\_NAND  $0x^2$ #define BOOT\_MMCSD 0x3 //S5PC100 CPU 는 Memory MAP에서 DRAM 영역 시작 정의 #define MEMORY\_BASE\_ADDRESS 0x20000000

#if defined(CONFIG\_S5PC100\_EVT2) #define CONFIG\_MEMORY\_UPPER\_CODE//u-boot code 위에 STACK,Malloc 메모리 사용 #define CONFIG\_MMC // MMC Booting 지원 #define CONFIG\_MOVINAND// #endif

/\* input clock of PLL \*/// 망고100 은 Crystal 12Mhz가 달려있습니다. #define CONFIG\_SYS\_CLK\_FREQ 12000000 /\* the Mango100 has 12MHz input clock \*/

#undef CONFIG\_ENABLE\_MMU //MMU 미지원 Physical ADDR 사용

#ifdef CONFIG\_ENABLE\_MMU #define virt\_to\_phys(x) virt\_to\_phy\_smdkc100(x) #else #define virt\_to\_phys $(x)$  $(x)$ #endif

#define CONFIG\_MEMORY\_UPPER\_CODE //#undef CONFIG\_MEMORY\_UPPER\_CODE

#undef CONFIG\_USE\_IRQ /\* we don't need IRQ/FIQ stuff \*/

#define CONFIG\_INCLUDE\_TEST

#define CONFIG\_ZIMAGE\_BOOT//커널 zImage 이미지 지원:압축

#define CONFIG\_IMAGE\_BOOT

#define BOARD\_LATE\_INIT

#define CONFIG\_SETUP\_MEMORY\_TAGS #define CONFIG\_CMDLINE\_TAG #define CONFIG\_INITRD\_TAG

if (\*(ulong \*)(addr + 9\*4) == LINUX\_ZIMAGE\_MAGIC) { printf("Boot with zImage\n");  $addr = virt_to_phys(addr);$  $hdr = (image\_header_t *)addr;$ hdr- $>ih$  os  $=$  IH OS LINUX; hdr- $\geq$ ih\_ep = ntohl(addr);

memmove (&images.legacy\_hdr\_os\_copy, hdr, sizeof(image\_header\_t));

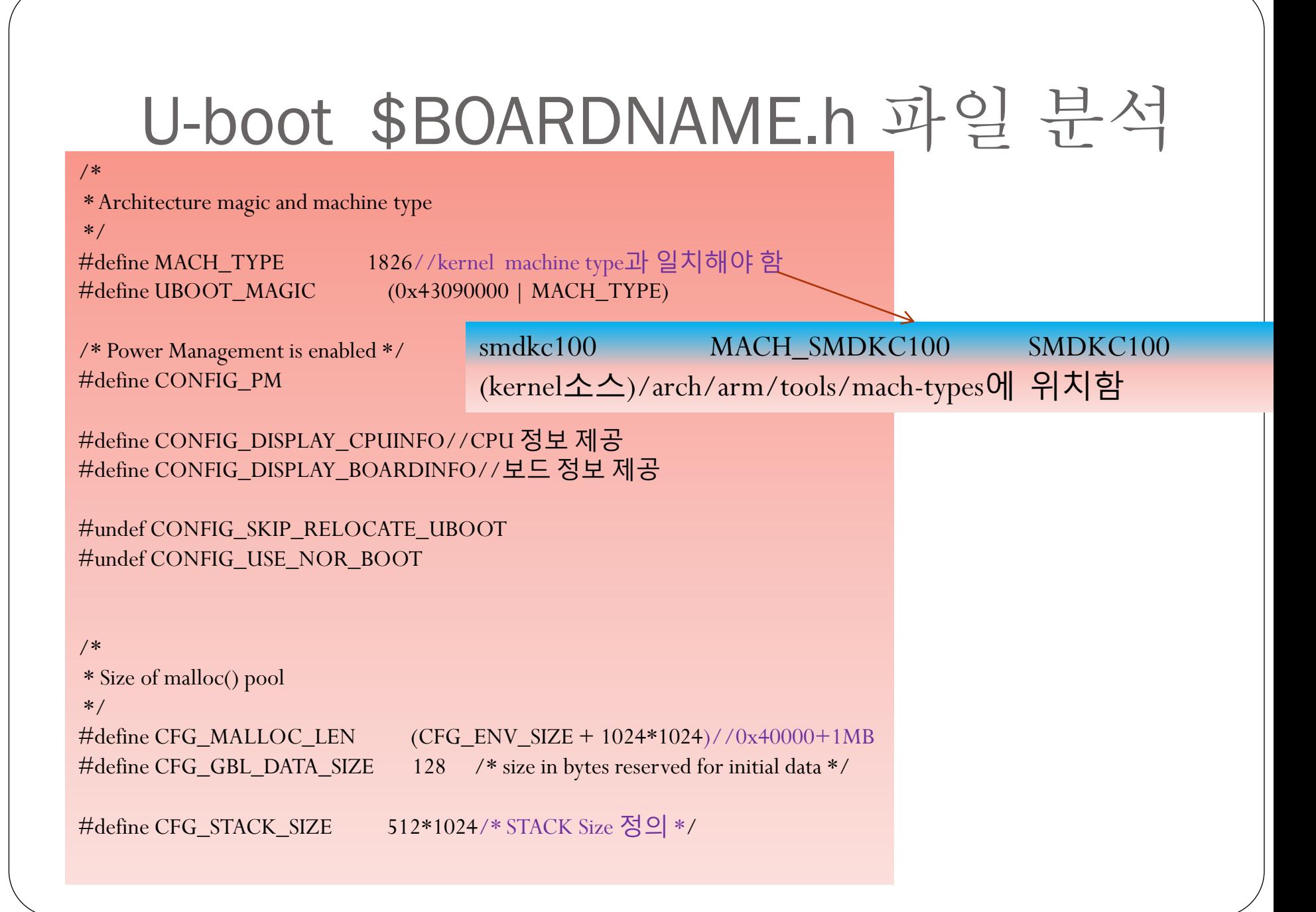

#define CONFIG\_DRIVER\_SMC911X 1 /\* we have a SMSC9220 on-board \*/

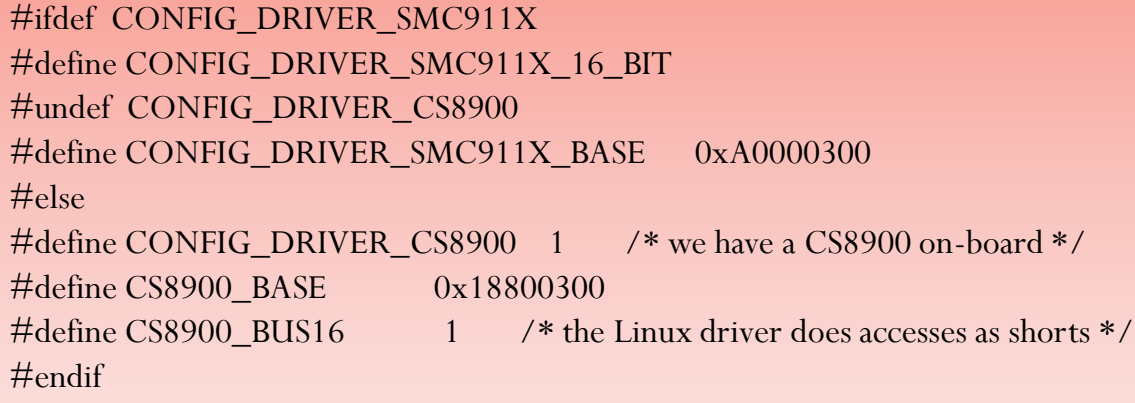

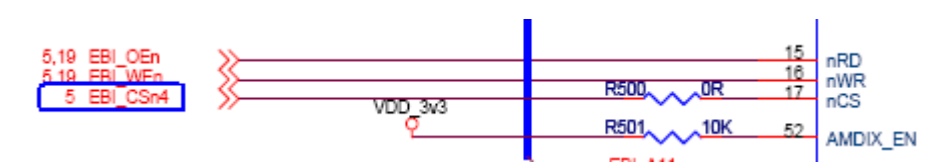

이더넷이 CS Bank4에 연결되어 있으므로 0xA0000000 Address 값을 가진다. [7:0]bit값은 0값을 가져야 한다.

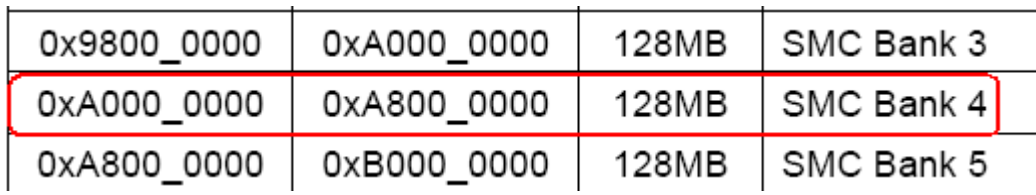

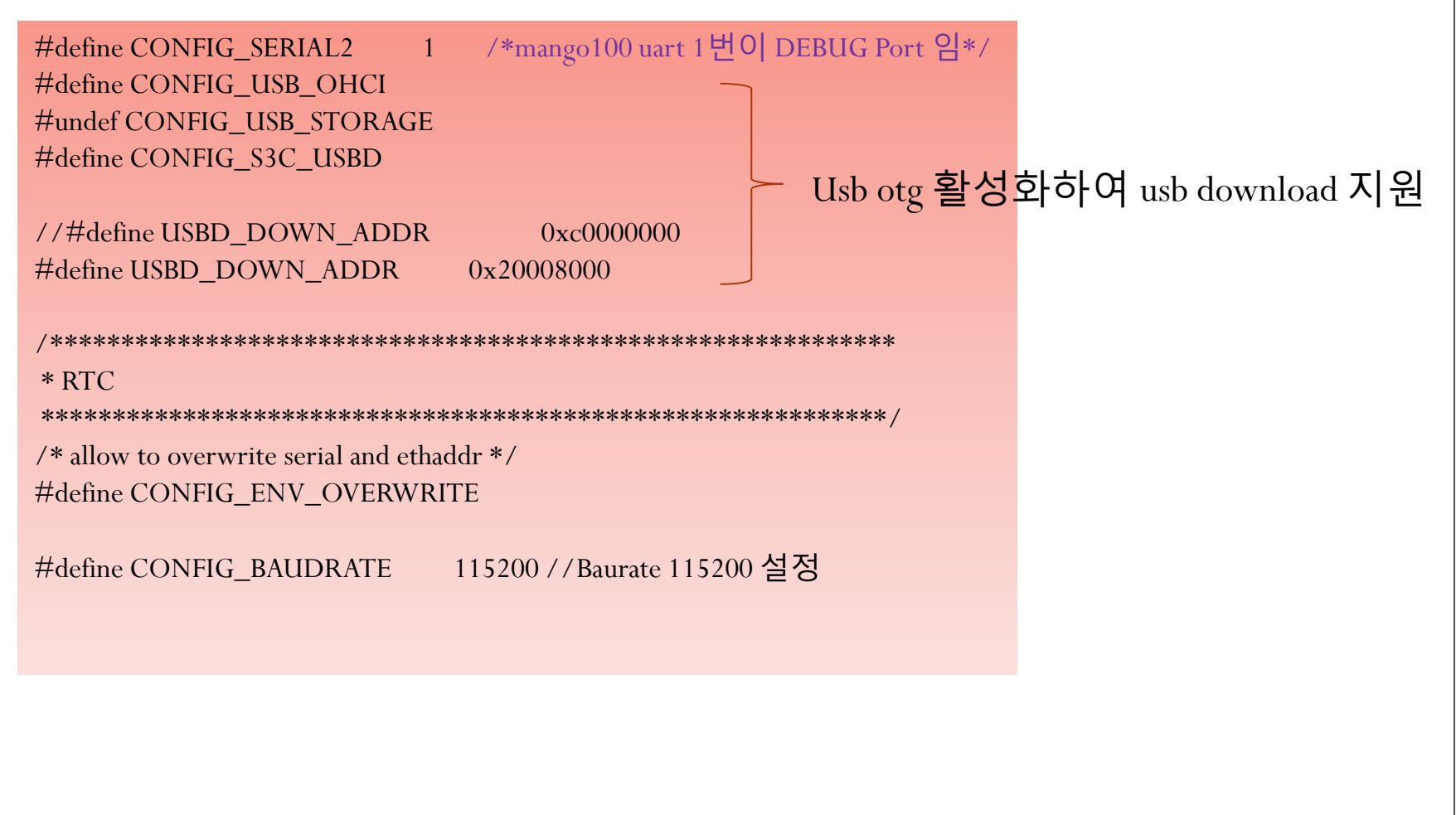

#### #define CONFIG\_BOOTDELAY 3/\*u-boot가 실행 후 커널 이미지를 load하기 전에 3초 기다린다.\*/

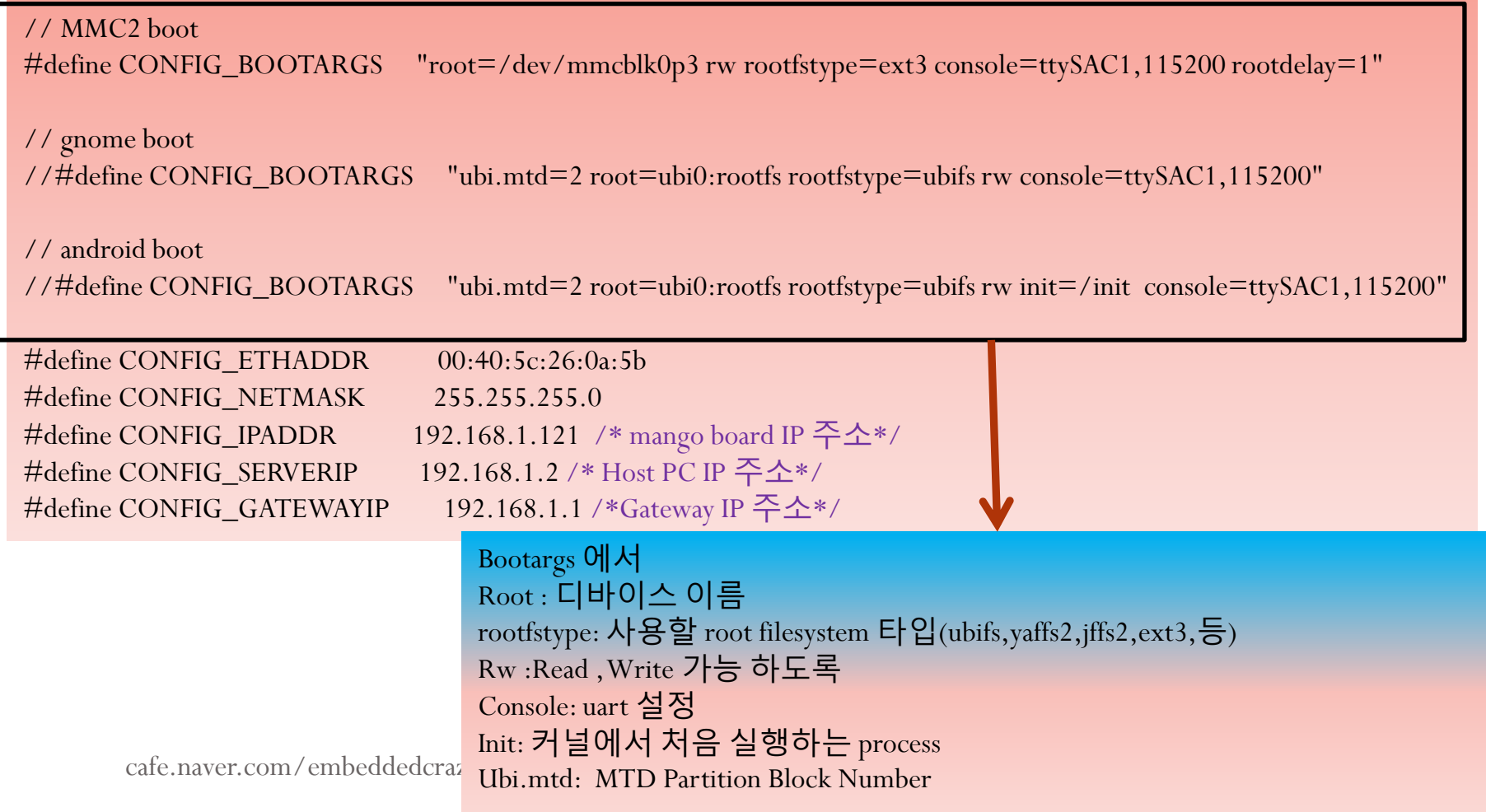

#define CFG\_LONGHELP /\* undef to save memory \*/ #define CFG\_PROMPT "MANGO100#" /\* Monitor Command Prompt \*/ #define CFG\_CBSIZE 256 /\* Console I/O Buffer Size \*/ #define CFG\_PBSIZE 384 /\* Print Buffer Size \*/ #define CFG\_MAXARGS 16 /\* max number of command args \*/ #define CFG\_BARGSIZE CFG\_CBSIZE /\* Boot Argument Buffer Size \*/ #define CFG\_MEMTEST\_START MEMORY\_BASE\_ADDRESS /\* memtest works on \*/ #define CFG\_MEMTEST\_END MEMORY\_BASE\_ADDRESS + 0xfe00000 /\* 256MB in DRAM \*/ #undef CFG\_CLKS\_IN\_HZ /\* everything, incl board info, in Hz \*/ #define CFG\_LOAD\_ADDR MEMORY\_BASE\_ADDRESS /\* default load address \*/ /\* the PWM TImer 4 uses a counter of 15625 for 10 ms, so we need \*/ /\* it to wrap 100 times (total 1562500) to get 1 sec.  $*/$ #define CFG\_HZ 1562500 // at PCLK 50MHz /\* valid baudrates \*/ #define CFG\_BAUDRATE\_TABLE { 9600, 19200, 38400, 57600, 115200 } /\*----------------------------------------------------------------------- \* Stack sizes

\*

\* The stack sizes are set up in start.S using the settings below

\*/

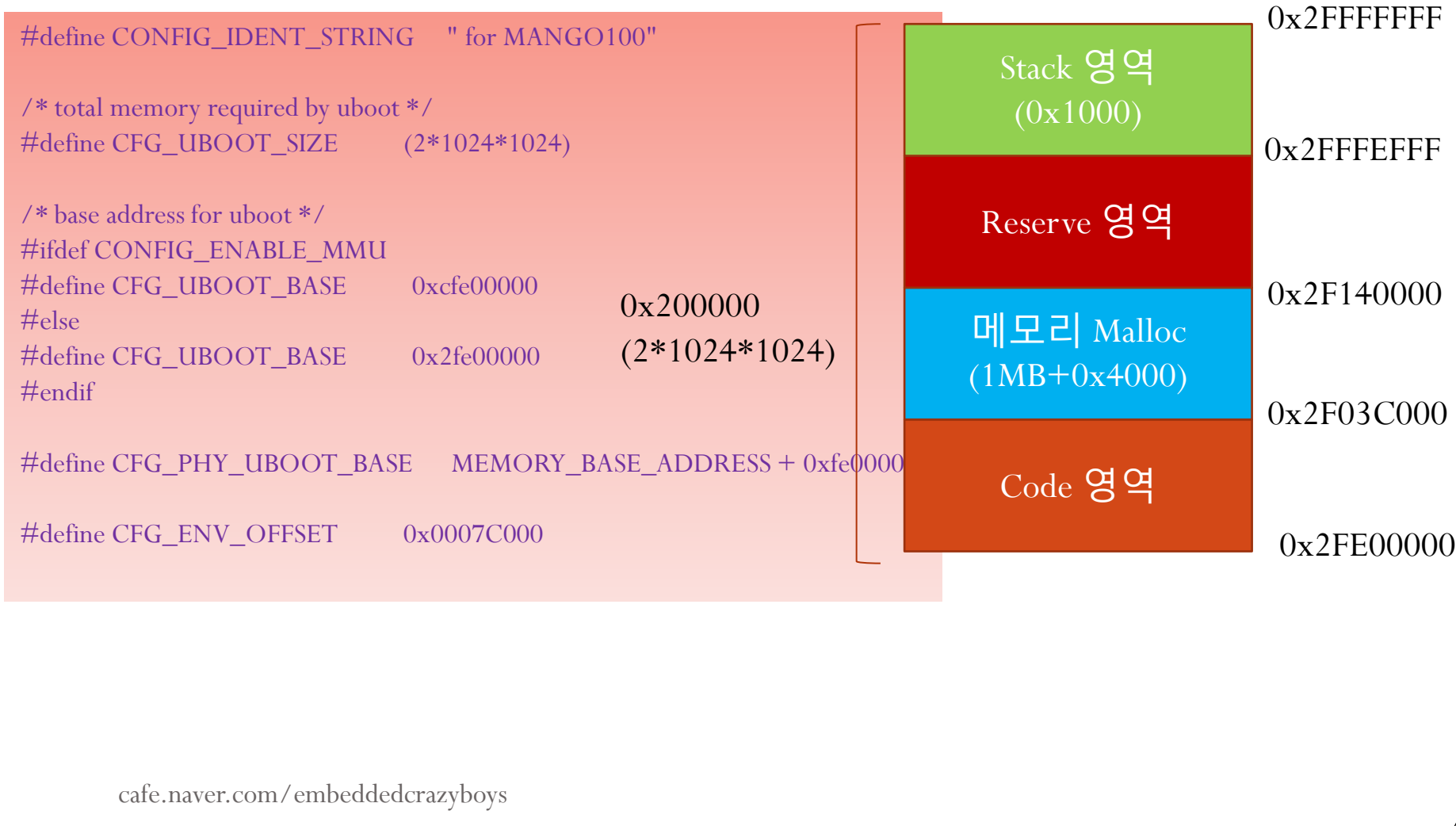

/\* NAND configuration \*/ #define CFG\_MAX\_NAND\_DEVICE 1 /\*mango100 Nand device  $17$  \*/ #define CFG\_NAND\_BASE (0xE7200000) /\*Nand Control Register\*/ #define NAND\_MAX\_CHIPS 1// Chip 갯수

#define NAND\_DISABLE\_CE() (NFCONT\_REG  $| = (1 \le 1)$ ) #define NAND\_ENABLE\_CE() (NFCONT\_REG  $&=$  ~(1 << 1)) #define NF\_TRANSRnB() do { while(!(NFSTAT\_REG &  $(1 \le 0)$ )); } while(0)

#define CFG\_NAND\_SKIP\_BAD\_DOT\_I 1 /\* ".i" read skips bad blocks \*/ #define CFG\_NAND\_WP #define CFG\_NAND\_YAFFS\_WRITE 1 /\* support yaffs write \*/

#define CFG\_NAND\_HWECC //ECC 체크를 HW 처리 //#define CONFIG\_NAND\_BL1\_8BIT\_ECC #undef CFG\_NAND\_FLASH\_BBT

#define CONFIG\_BOOTCOMMAND "movi read kernel 20008000;bootm 20008000" //#define CONFIG\_BOOTCOMMAND "nand read 20008000 80000 300000;bootm 20008000"

cafe.naver.c<sup>#</sup>define CFG\_ENV\_IS\_IN\_AUTO #define CONFIG\_NAND #define CONFIG\_BOOT\_NAND #define CONFIG\_BOOT\_MOVINAND